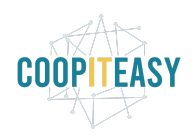

# **Release Note v12**

Ce document liste, par catégorie, les nouvelles fonctionnalités et les améliorations déployées sur les serveurs de production depuis le **30 mai 2022**. Ces nouveautés touchent au code partagé entre plusieurs clients ; les développements qui ne concernent l'activité que d'un seul client ne sont normalement pas listés.

La release est fixée le **27/06/2022**.

Pour prendre connaissance des fonctionnalités disponibles auparavant, nous vous renvoyons aux Release Notes précédentes, disponibles sur [gestion.coopiteasy.be/documents](https://gestion.coopiteasy.be/documents)

La colonne "auto?" indique, pour les nouveaux modules, si Coop IT Easy a installé le module pour les clients utilisant la fonctionnalité-mère (Compta, Ecommerce, packs, ...). Pour les modules existants, la mise à jour est automatique si le module est installé chez le client.

# **Mise à jour des repository OCA**

Ce mois-ci, nous mettons à jour les modules de l'OCA disponibles sur les serveurs.

Cela peut potentiellement affecter certains modules, si des corrections ont été faites.

#### **Bourse aux shifts et shifts de solidarité**

Les modules beesdoo\_shift\_swap, beesdoo\_website\_shift\_swap et beesdoo\_worker\_status\_shift\_swap ont été déployés ! Nous sommes en train de travailler sur la documentation de ces outils sur notre plateforme, c'est pourquoi il n'y a pas de lien vers la documentation dans cette release note.

Comme toujours, nous vous déconseillons de les installer en prod directement. Il est toujours possible de les installer en test si vous le désirez.

#### **Easy my coop >> Cooperators**

**Information importante de la part de l'équipe Coop IT Easy** : le code a été retravaillé en détail (cf. détail ci-dessous). Si vous remarquez un comportement étrange, c'est peut-être (mais peut-être pas) lié à ces changements.

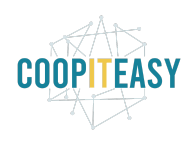

En principe, le fonctionnement global de l'outil n'a pas évolué et nous avons testé en détail avant de mettre à jour le code sur les serveurs de nos clients. Mais nous ne sommes jamais à l'abri d'un oubli ou d'une petite erreur ! Ecrivez-nous à "[support@coopiteasy.be](mailto:support@coopiteasy.be)" pour nous informer des éventuels problèmes rencontrés. Merci !

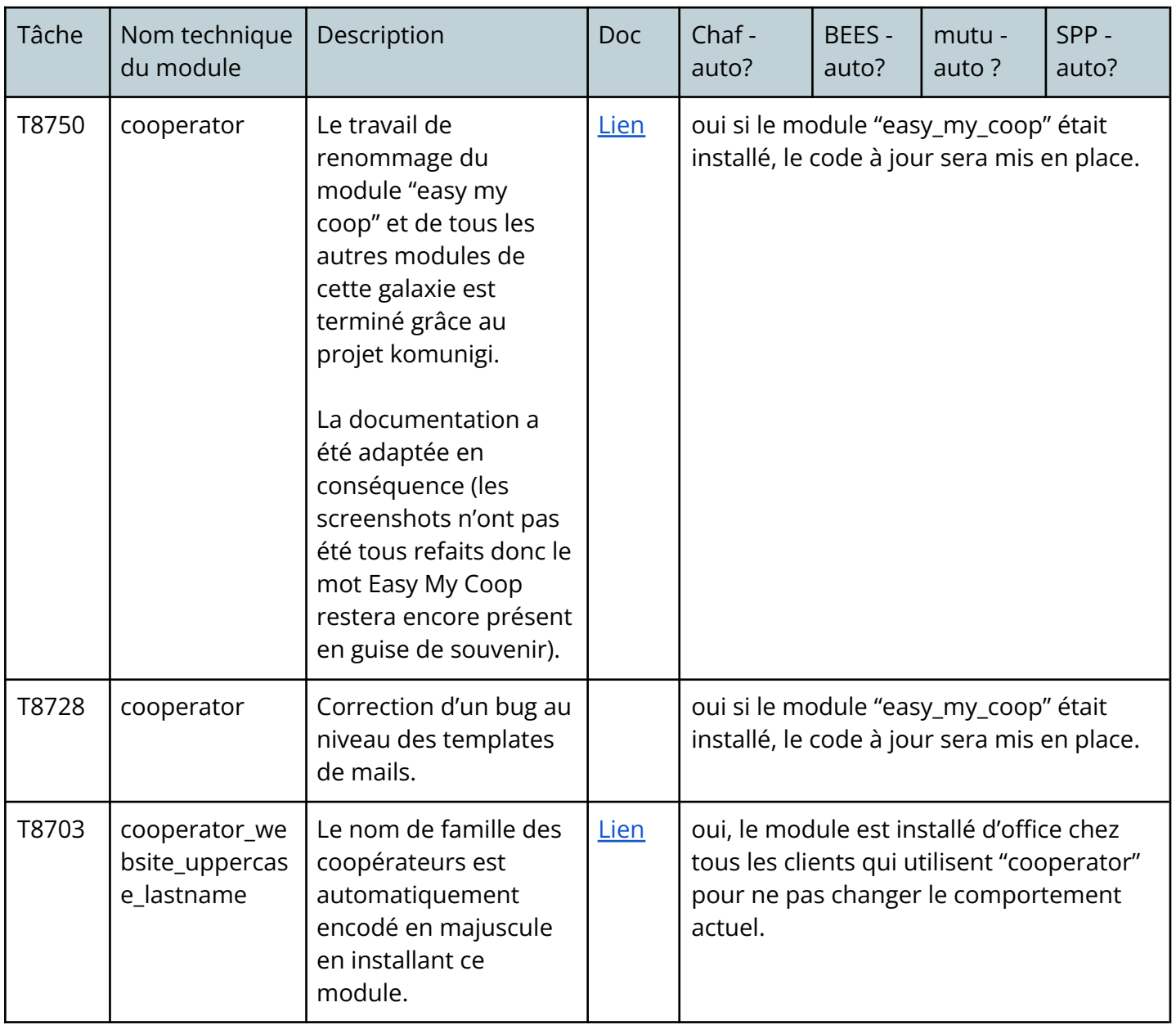

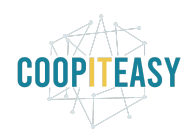

# **Supermarché coopératif**

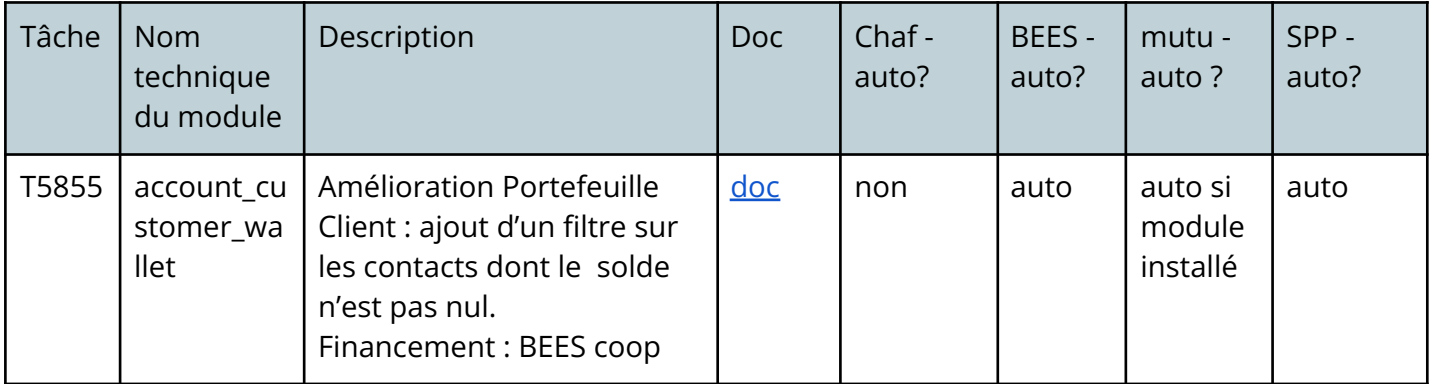

### **Gestion des shifts**

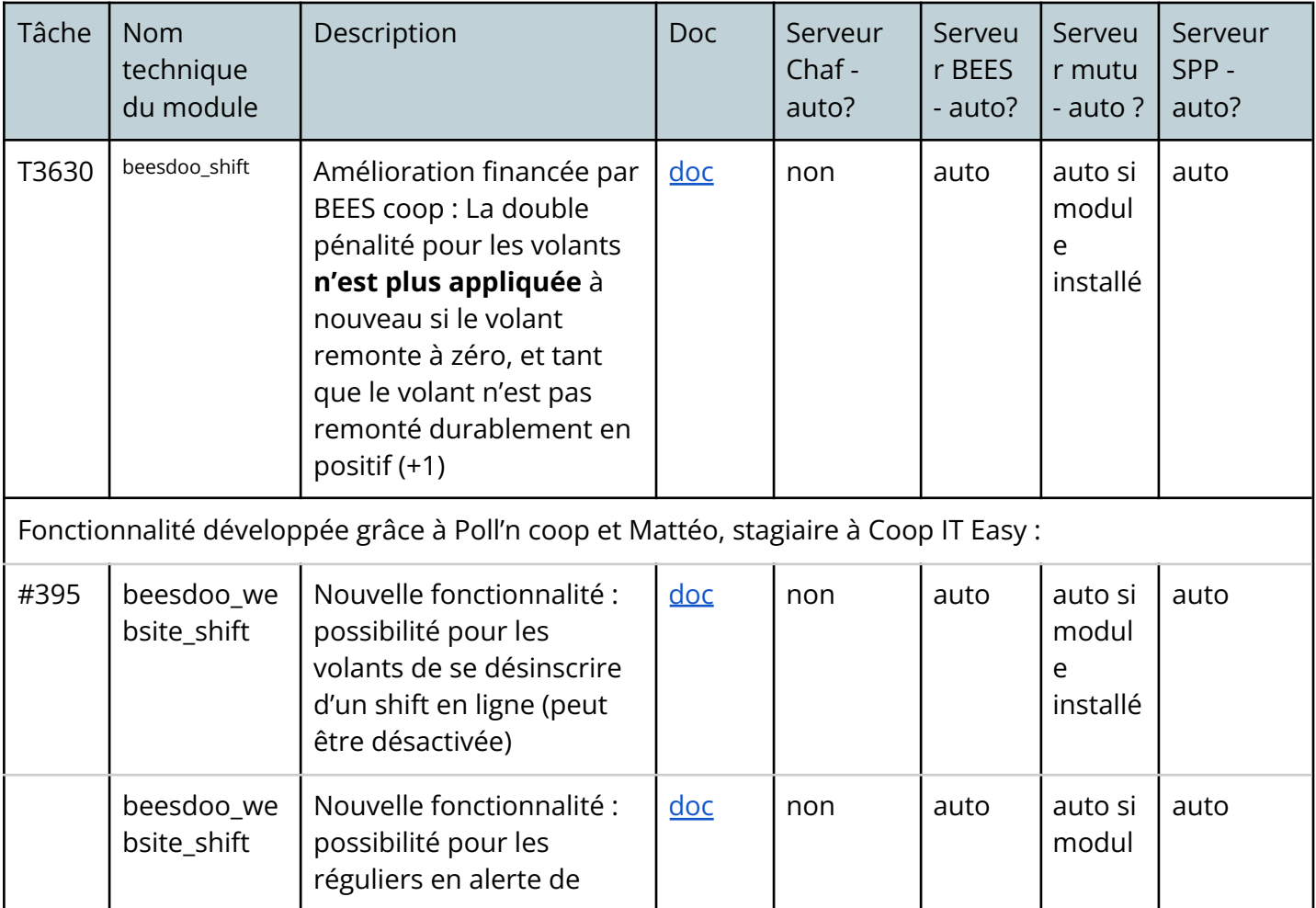

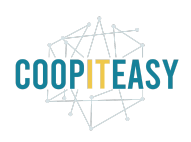

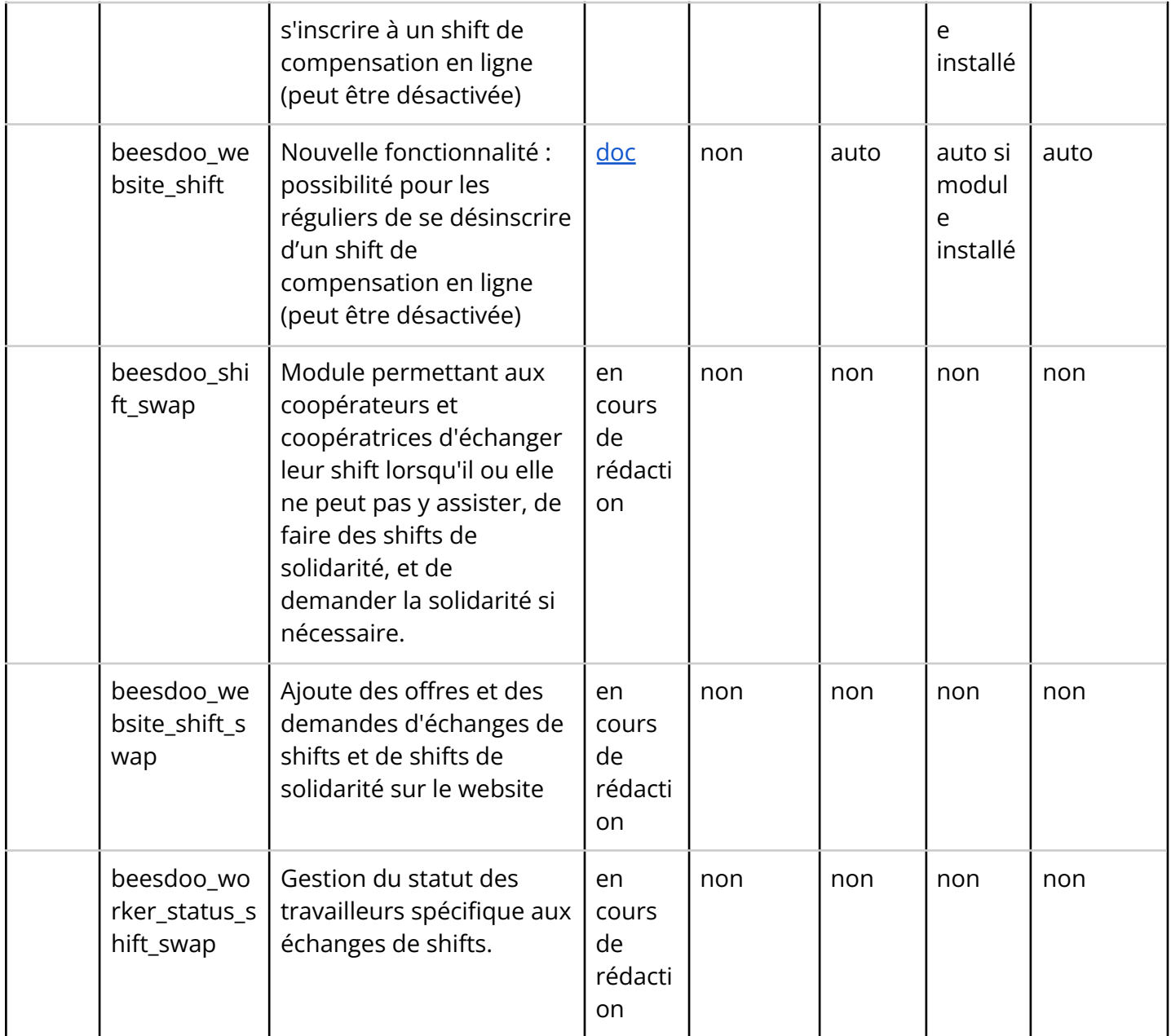

# **Comptabilité**

Pas de changements

# **Gestion d'une brasserie**

Pas de changements

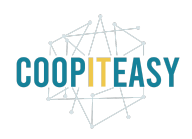

#### **Modules divers**

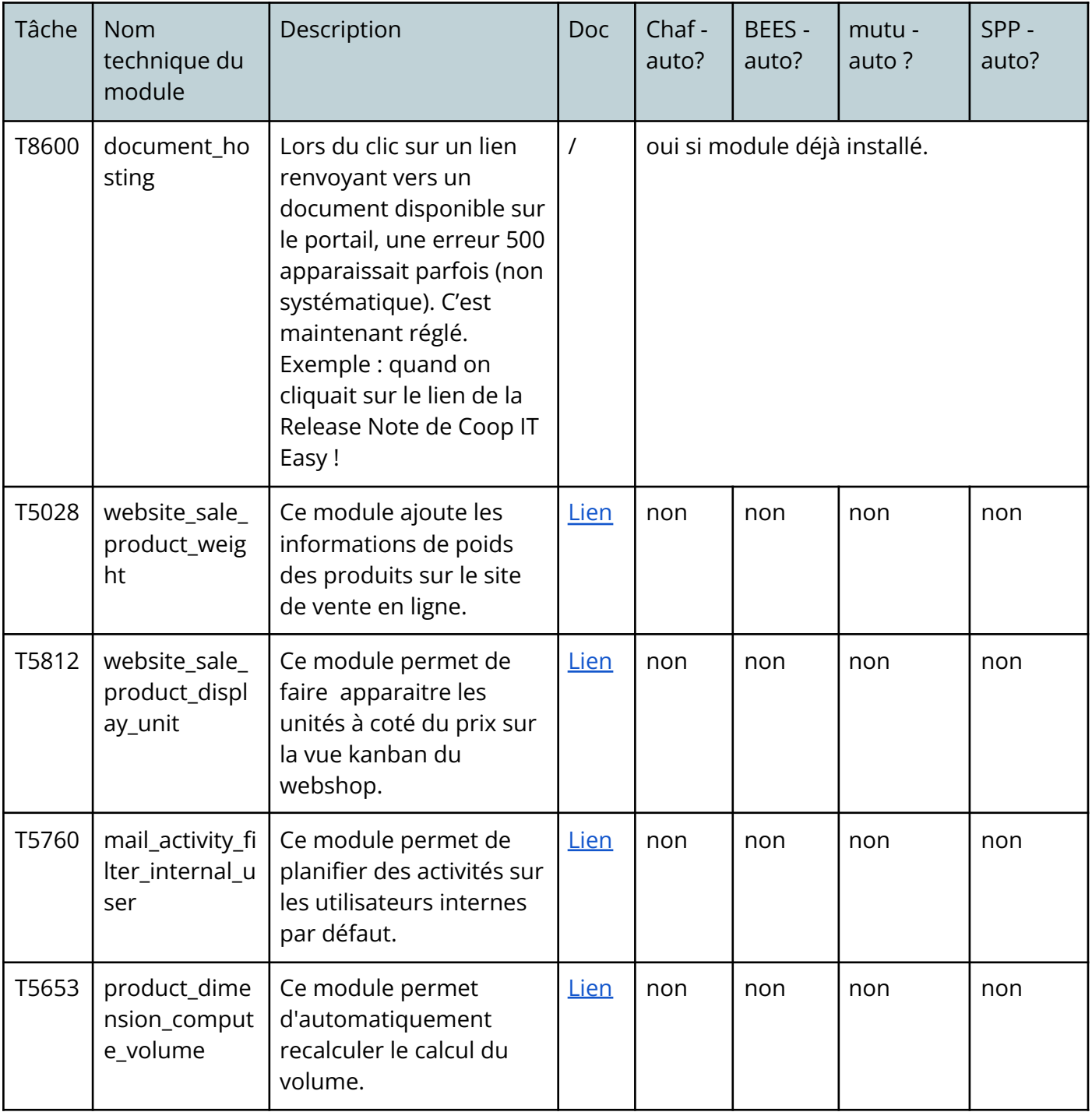